- C++ (First appeared: 1983)
- Java (First appeared: 1995
- C# (First appeared: 2000)

Around 80% coding syntaxes are same/identical

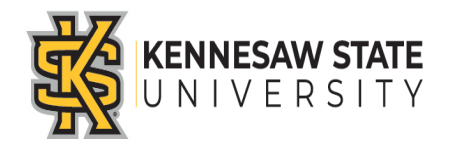

By the end of First half (Module-4) we will have only the following key differences:

- **1) Structure of the main() method**
- **2) Output Statements**
- **3) Input Statements**
- **4) In Some Keywords**
- **5) Constant Declaration**
- **6) The switch/case Statement**

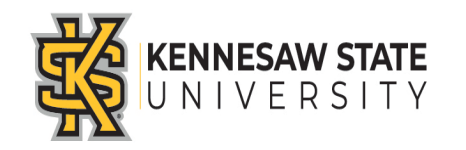

1) Structure of the main() method

```
In C++: 
   int main() {
        /* Codes go here */ 
   \frac{1}{2} // End of the main()
In Java: 
     class Main {
     public static void main(String[] args) {
           /* Codes go here */ 
           } // End of the main() 
     } // End of the class 
In C#: 
 namespace HelloWorld{
 class Main {
     public static void Main(string[] args) {
           /* Codes go here */ 
           \frac{1}{2} // End of the Main()
     } // End of the class 
  } // End of the namespace
```
# Some Key Differences Across the Languages: **In C++:**  cout << "Hello << " " << "World" << endl; **In Java:**  System.out.println("Hello" + " " + "World"); 2) Output Statements

#### **In C#:**

Console.WriteLine("Hello" + " " + "World");

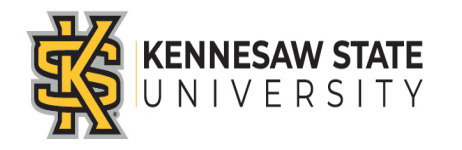

### 3) Input Statements

```
In C++: 
   cin >> variableName; // cin does not take spaces 
   getline(cin, variableName); // getline() takes space
In Java: 
   import java.util.Scanner; 
   // Needs to import the Scanner class
   Scanner scan = new Scanner (System.in);
   String name = scan.nextLine();
   int age = scan.nextInt();
In C#: 
   using System; // Needs to use System
   string name = Console.ReadLine();
   int age = int.Parse(Console.ReadLine()); 
   // Give attention here... OR 
   int age = Convert.ToInt32(Console.ReadLine());
```
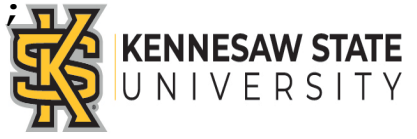

4) In Some Keywords

#### **In C++:**

bool isActive = true;

#### **In Java:**

**boolean** isActive = true;

```
In C#: 
   bool isActive = true;
```
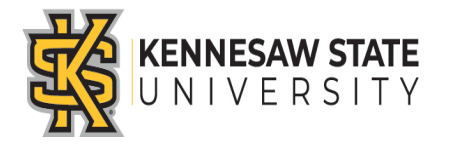

## Some Key Differences Across the Languages: **Pseudocode:** Using CONSTANT Keyword. Ex: CONSTANT real INTEREST\_RATE = 3.9 **C++:** With the #define preprocessor or const keyword: Ex: #define X 5; const int  $PI = 3.14$ ; **Java:** With the static and final keywords: Ex: static final int DAYS IN A WEEK = 5; **C#:** With the const keyword: Ex: const int  $X = 5$ ; **\* In all cases, the naming convention of CAPITALIZATION is recommended.** 5) Constant Declaration

6) The switch/case Statement

#### **C++:**

Allows to have missing break statement(s)

#### **Java:**

Allows to have missing break statement(s)

#### **C#:**

Does NOT allow to have any missing break statement

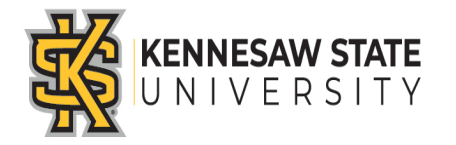

More Differences will come in Function, and Class, Object and Array Declaration…

**C++:** 

**Java:** 

**C#:** 

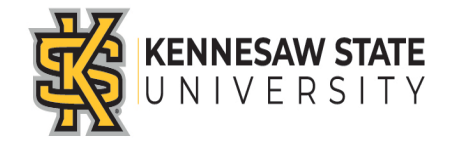